УДК 622.276.02:532.5(035)

# **ГИДРОДИНАМИЧЕСКИЕ ИССЛЕДОВАНИЯ ГАЗОВЫХ СКВАЖИН И ИХ ПРИМЕНЕНИЕ НА ЮЖНО-ЛУГОВСКОМ ГАЗОВОМ МЕСТОРОЖДЕНИИ**

**–––––––**

# **HYDRODYNAMIC RESEARCH GAS WELLS AND THEIR APPLICATION IN YUZHNO-LUGOVSKOE GAS FIELD**

#### **Петрушин Евгений Олегович** ведущий технолог по добыче нефти и газа. ЦДНГ1 ОАО «Печоранефть» Тел.: +7(861) 233-84-30 eopetrushin@yahoo.com **Арутюнян Ашот Страевич** кандидат технических наук, доцент кафедры прикладной математики. Кубанский государственный технологический университет Тел.: +7(861) 275-86-91 mereniya@mail.ru **Petrushin Evgeniy Olegovich**  Leading oil and gas production technologist. JSC «Pechoraneft» Ph.: +7(861) 233-84-30 eopetrushin@yahoo.com **Arutyunyan Ashot Straevich**  Candidate of Technical Sciences, Assistant professor of pulpit applied mathematicians. Kuban State University of Technology Ph.: + 7(861) 275-86-91 mereniya@mail.ru

**Аннотация.** В статье рассмотрены методы обработки результатов гидродинамических исследований скважин на стационарных и нестационарных режимах. Наиболее подробно представлены исследования на установившихся режимах фильтрации: стандартная обработка и методы, учитывающие неточное определение пластового и забойного давлений. Дополнительно проводится обработка кривых восстановления давления методами касательной и Хорнера, по результатам которой определяются параметры пласта в призабойной зоне. Также в статье представлены теоретические основы проведения гидродинамических исследований газовых скважин, цели и задачи исследований пластов и скважин, технология проведения исследований.

**Ключевые слова:** гидродинамические исследования скважин и пластов, газогидродинамические исследования, гидродинамические исследования на стационарном режиме, исследования скважин на нестационарных режимах, технология снятия кривых восстановления давления, обработка результатов исследований, индикаторные диаграммы.

**Annotation.** The article describes the methods of processing the results of well testing on stationary and non-stationary conditions. The most detailed study presented at steady state filtering: standard treatment and methods, taking into account the imprecise definition of the reservoir and the bottomhole pressure. In addition, the processing is carried out pressure transient methods tangent and Horner, the results of which are determined by the parameters of the formation near the wellbore. The article also presents the theoretical basis of hydrodynamic studies of gas wells, goals and objectives research reservoirs and wells, the technology research.

**Keywords:** hydrodynamic studies of wells and reservoirs, gas-hydrodynamic studies, hydrodynamic studies in stationary mode, well testing on non-stationary, technology removal pressure transient, processing of research results, indicator chart.

Южно-Луговское месторождение относятся к Анивским газовым месторождениям, разрабатываемым в настоящий период. Оно расположено в южной части острова Сахалин, в северо-восточной прибрежной полосе полуострова Крильон и приурочено к югозападной части Сусунайской низменности (рис. 1). В административном отношении месторождение располагается на территории Анивского района Сахалинской области РФ.

# *Теоретические основы проведения гидродинамических исследований газовых скважин*

# *Цели и задачи исследований пластов и скважин*

Исследование скважин проводят в процессе разведки, опытной и промышленной эксплуатации с целью получения исходных данных для определения запасов газа,

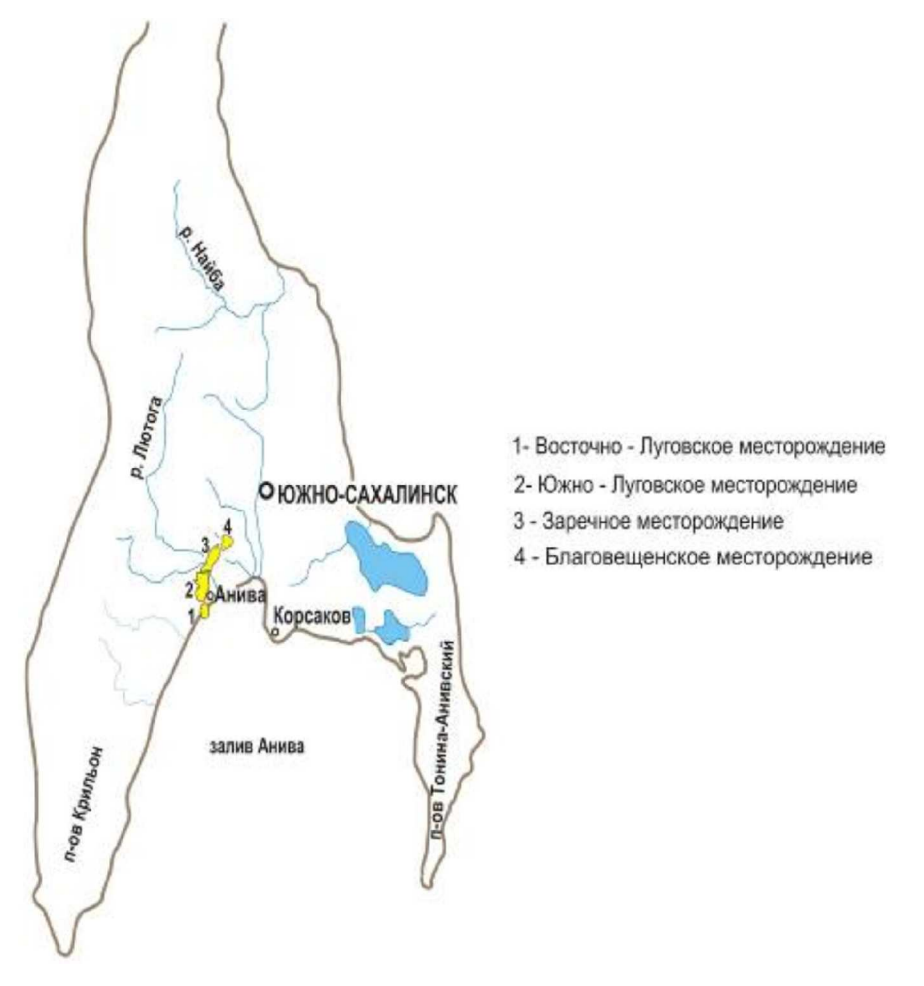

**Рисунок 1 – Обзорная карта района**

проектирования разработки месторождений, обустройства промысла, установления технологического режима работы скважин, обеспечивающего их эксплуатацию при оптимальных условиях без осложнений и аварий, оценки эффективности работ по интенсификации и контроля за разработкой и эксплуатацией.

Исследование пластов и скважин осуществляется гидродинамическими и геофизическими методами. При помощи гидродинамических методов находят, как правило, средние параметры призабойной зоны и более удалённых участков пласта. Гидродинамические методы исследования включают изучение условий движения газа в пласте и стволе скважины.

Гидродинамические методы определения параметров пласта основаны на решении так называемых обратных задач гидрогазодинамики и подразделяются на исследования при стационарных и нестационарных режимах фильтрации.

Методы исследования скважин могут быть подразделены на следующие виды:

1) испытания в условиях стационарной фильтрации газа при различных режимах работы скважины;

2) испытания в условиях нестационарной фильтрации газа, которые в свою очередь состоят из обработки:

- кривых восстановления давления во время остановки скважины;
- кривых перераспределения дебита газа при постоянном давлении на забое или устье;
- кривых перераспределения забойного давления при постоянном дебите газа.

По своему назначению испытания газовых скважин подразделяются на следующие виды:

1) *первичные исследования* проводятся на разведочных скважинах после окончания бурения. Их назначение состоит в выявлении добываемых возможностей скважины, т.е. максимально допустимого дебита, который может быть получен, исходя из геолого-технических условий, оценки параметров пласта и установлении первоначальных рабочих дебитов для опытной эксплуатации;

2) *текущие исследования* применяют для установления и уточнения технологического режима работы и текущей проверки параметров призабойной зоны пласта и скважины (один раз в год или чаще в зависимости от условий работы скважин);

3) *контрольные исследования* осуществляются периодически с целью проверки качества текущих исследований, определения параметров пласта для составления проекта разработки и анализа разработки месторождения;

4) *специальные исследования* проводятся перед остановкой скважины на ремонт или выходе из ремонта, перед консервацией скважины и при расконсервации, до и после работ по интенсификации притока газа. К специальным также относятся испытания газоконденсатных скважин и испытания, проводимые с целью выяснения влияния засорения призабойной зоны глинистым раствором, а также испытания по определению скопления жидкости в стволе и призабойной зоне при различных условиях работы скважины.

# *Подготовка скважины к газогидродинамическим исследованиям*

Все скважины после завершения буровых работ, цементажа, перфорации и обустройства необходимым забойным и устьевым оборудованием подлежат освоению, т.е. замене глинистого раствора водой, а затем продувке в атмосферу с постепенным переходом на работу с газом. Освоение скважины – это процесс, имеющий непосредственное отношение к предполагаемой методике испытания скважин и обработке полученных результатов. Режим освоения скважины должен быть выбран в зависимости от механических и фильтрационных свойств пласта, близости подошвенной или краевой воды, физических свойств бурового раствора, использованного при вскрытии продуктивного пласта, от возможности образования гидратов, песчаных или глинистопесчаных пробок и от многих других факторов.

Дебит продувки, устьевое, затрубное и межколонное давления и температуры газа должны быть фиксированными. Фиксируется в обязательном порядке и продолжительность продувки с целью оценки потерь газа и конденсата в процессе продувки и для выбора методики обработки кривой восстановления давления, снятой при остановке после продувки. Продувка – освоение скважины существенно влияет на форму начального участка кривой восстановления давления. Продувка скважины без предварительно оценённого значения депрессии на пласт может привести к подтягиванию к скважине конуса подошвенной воды и к обводнению скважины. Продувка скважины без предварительной оценки режима эксплуатации скважины может привести к разрушению призабойной зоны и образованию глинисто-песчаных, песчаных пробок, а также к образованию гидратов в призабойной зоне пласта и в стволе скважины. Поэтому перед продувкой скважины следует детально ознакомиться с геолого-физическими, термобарическими данными скважины. В соответствии с ожидаемыми дебитами следует выбрать конструкцию забойного и устьевого оборудования, диаметр и глубины спуска фонтанных труб, диаметр диафрагмы, исходя из ожидаемого устьевого давления.

Подготовка скважины к газогидродинамическому исследованию ведётся в зависимости:

– от назначения исследования (первичное, текущее, специальное) и объёма требуемой информации;

– от геологических особенностей залежи, состава и количества ожидаемого газа, воды и конденсата, твёрдых примесей;

– от возможности образования гидратов, устойчивости продуктивного пласта;

– от конструкции скважины и применяемых глубинных приборов;

– от степени освоения месторождения, т.е. от наличия наземных коммуникаций по сбору и осушке газа и др.

Оборудование устья скважины для проведения газогидродинамических исследований в зависимости от стадии освоения месторождения, их цели и назначения, характеристики залежи проводится в основном по двум схемам (рис. 2, 3).

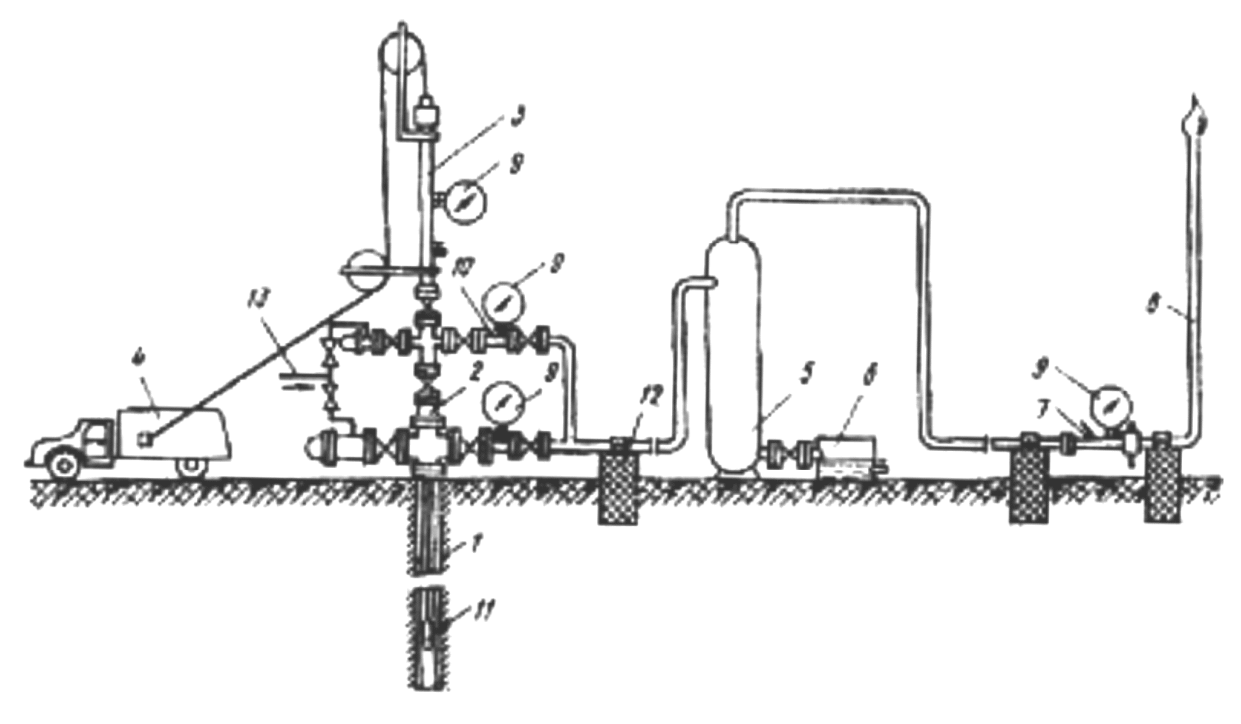

**Рисунок 2 – Оборудование устья скважины, не подключённой к газосборному пункту:**  7 – скважина; 2 – фонтанная арматура; 3 – лубрикатор; 4 – лебёдка; 5 – сепаратор; 6 – ёмкость для замера жидкости; 7 – диафрагменный измеритель критического истечения; 8 – факельная линия; 9 – манометры; 10 – термометр; 11 – глубинный прибор; 12 – крепление выкидной линий; 13 – линия ввода ингибитора

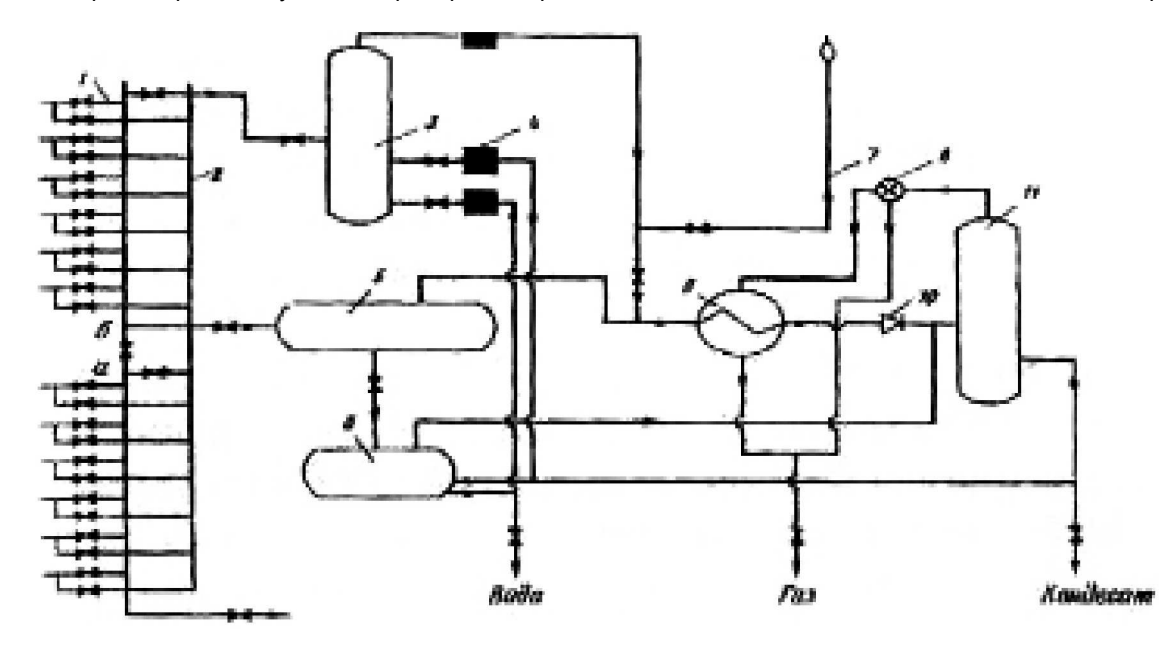

**Рисунок 3 – Оборудование устья скважины, подключённой к газосборному пункту:**  1 – блок входных ниток; 2 – линия контрольных замеров; 3 – контрольный сепаратор; 4 – узел замеров; 5 – сепаратор I ступени; 6 – разделительная емкость; 7 – факельная линия; 8 – регулятор теплового режима; 9 – теплообменник; 10 – регулируемый штуцер; 11 – сепаратор II ступени

Устье скважины, не подключённой к промысловому газосборному пункту перед газогидродинамическим исследованием, оборудуется лубрикатором, образцовыми манометрами, сепаратором, измерителем расхода, термометрами и выкидной линией для факела. В зависимости от намеченной программы возможны некоторые изменения отдельных узлов этой схемы. В частности, если предполагается проведение глубинной дебитометрии, шумометрии или измерения забойного давления и температуры приборами с дистанционной регистрацией измеряемых величин, то вместо обычного лубрикатора устанавливается лубрикатор для спуска приборов на кабеле.

Если в добываемом газе не ожидается значительного количества влаги и нет необходимости спуска глубинных приборов для определения забойного и пластового давления, то эти давления определяются расчётным путём по устьевым замерам давления. В этом случае нет необходимости оборудовать устье скважины лубрикатором. Как правило, названный случай на практике встречается на неглубоких газовых месторождениях, небольших глубинах пласта, при отсутствии подошвенной воды, отсутствии условий образования жидкостной или песчаной пробки, при незначительном содержании тяжёлых компонентов углеводородов в составе пластового газа и др.

Наиболее распространённая схема обвязки устья скважин, подключённых к промысловому газосборному пункту, предусматривает индивидуальное испытание каждой из них. Такая схема обвязки требует оборудования устья скважины лубрикатором, образцовыми манометрами, термометрами и подключения исследуемой скважины к линии испытания. Расход газа определяется по данным расходомера, установленного на линии испытания. Для проведения исследования вход в общий коллектор закрывается задвижкой и на линии испытания открывается задвижка. На обустроенных и введённых в разработку месторождениях необходимость подачи ингибитора в скважину предусматривается проектом разработки, и поэтому сооружать звено по подаче ингибитора не следует. Нужно максимально использовать возможность испытания скважин с подачей газа в газопровод, что позволяет избежать потери газа при испытании и охранять окружающую среду от загрязнения природным газом.

# *Гидродинамические исследования на стационарном режиме*

Стандартные исследования газовых скважин проводят с целью определения следующих параметров:

– геометрические характеристики залежи, в частности, общие размеры газоносного резервуара, изменение общей и эффективной мощности пласта по площади и разрезу, границы газоносной залежи, размеры экранов и непроницаемых включений, положение газоводяного контакта и его изменение в процессе разработки;

– коллекторские и фильтрационные свойства пласта (пористость, проницаемость, гидропроводность, пьезопроводность, сжимаемость пласта, газонасыщенность, пластовые, забойные и устьевые давления и температуры), их изменение по площади и разрезу пласта, а также по стволу газовой скважины;

– физико-химические свойства газа и жидкостей (вязкость, плотность, коэффициент сжимаемости, влажность газа), условия образования гидратов и их изменение в процессе разработки залежи;

– гидродинамические и термодинамические условия в стволе скважины в процессе эксплуатации;

– изменение фазовых состояний при движении газа в пласте, стволе скважины и по наземным сооружениям в процессе разработки залежи;

– условия скопления и выноса жидкости и твёрдых примесей из забоя скважины, эффективность их отделения;

– технологический режим работы скважин при наличии различных факторов, таких как возможность разрушения призабойной зоны пласта, наличие подошвенной воды, влияние температуры продуктивного пласта и окружающей ствол скважины среды, многопластовость и неоднородность залежи.

# Технология проведения исследований

Исследование скважины при стационарных режимах проводится по заранее составленной программе работ. Объём исследований, который предусмотрен программой, устанавливается на основании проектных решений или исходя из проведённых ремонтно-профилактических и интенсификационных работ. В соответствии с программой исследования и в зависимости от обустройства промысла подготавливаются соответствующие приборы, оборудование и инструмент. Их монтируют на скважине.

Перед началом исследования давление на устье скважины должно быть статическим. Исследование нужно начинать с меньшего дебита и наращивать его от режима к

режиму – прямой ход. После фиксирования статического давления скважину следует пускать в работу с небольшим дебитом и дожидаться полной стабилизации забойного устьевого давления и дебита. Забой скважины при испытании её методом установившихся отборов должен быть чистым, или, если имеется какой-то столб жидкости или песчаная пробка, желательно, чтобы высота их оставалась неизменной. В противном случае коэффициенты сопротивления, определяемые по результатам испытания, будут переменными от режима к режиму, что приводит к сильному искажению индикаторной линии.

Значения забойных давлений, дебита и температуры должны быть фиксированы после полной стабилизации давления и дебита. Условия стабилизации оцениваются постоянством показаний приборов, используемых для измерения давления, перепада давлений на расходомере и температуры во времени. После снятия этих показаний на первом режиме – диафрагме (штуцере) скважину закрывают для восстановления давления до статического. Процессы пуска скважины и стабилизации давления и дебита при этом, работа скважины на установившемся режиме, восстановление давления после закрытия скважины на данной диафрагме (штуцере) составляют один режим работы скважины.

Процесс перераспределения давления в пласте, или, как принято называть этот процесс, стабилизация давления и дебита после пуска, зависит от фильтрационных и емкостных параметров пористой среды и насыщающих её жидкостей и газов. Используя эту зависимость, можно определить параметры пласта. Поэтому при исследовании скважины следует фиксировать статическое давление перед пуском скважины, процесс стабилизации давления и дебита, параметры скважины при работе после стабилизации давления, дебита и температуры и процесс восстановления давления после закрытия. Этот комплекс информации при соответствующей обработке позволяет определить большое число фильтрационных, емкостных и технических характеристик пласта и ствола скважины.

После достижения статического давления скважину пускают в работу на новом режиме, отличающемся от первого большим дебитом и меньшим забойным давлением. На втором режиме, так же как и на первом, регистрируются процессы стабилизации забойного давления и дебита, параметры после стабилизации режима и процесс восстановления давления до достижения статического давления. Таким же образом снимаются показания давления, дебита и температуры на всех 5-8 режимах. Таким образом, если приступаем к исследованию скважин методом установившихся отборов на 8 режимах, то это означает, что имеем 8 кривых стабилизации давления и дебита, 8 значений установившихся различных по величине забойных давлений и дебитов, 8 кривых восстановления давления. Обработка этих данных позволяет определить режим работы скважины; коэффициенты фильтрационных сопротивлений тремя способами: по индикаторной кривой, по кривым стабилизации давления и дебита и по сочетанию забойных давлений и дебитов без использования пластового давления; проводимость тремя методами: ухудшения или улучшения параметров призабойной зоны; пьезопроводность пласта, наличие экранов и ухудшений параметров пласта за пределами призабойной зоны, емкостные параметры пласта, приведённый радиус скважины и др.

При исследовании скважин методом установившихся отборов необходимо:

- соблюдать условия стабилизации и восстановления давления;
- наблюдать за давлением в межколонном пространстве;
- замерять давление, температуру, дебит газа, воды, конденсата;
- определять количество твёрдых примесей.

При наличии жидкости в потоке газа желательно, чтобы один из режимов обратного хода был с наименьшим дебитом. Такой контрольный режим позволит определить наличие жидкости на забое, вынос которой был затруднён при прямом ходе в начале испытания скважины заданной конструкции. При наличии пакера в затрубном пространстве и значительного количества влаги в потоке газа определение забойного давления по давлению на устье приводит к существенным погрешностям. В этом случае следует пользоваться глубинными приборами с местной или дистанционной регистрацией забойного давления на различных режимах. Если забойное оборудование затрудняет измерение забойного давления глубинными манометрами, то следует в зависимости от количества жидкости и газа, конструкции скважины, коэффициента сопротивления труб и структуры потока вывести эмпирическую формулу для достаточно точного определения забойного давления таких скважин.

Если скважина, в которой будут выполнены исследования, работала перед началом испытания, то её следует закрыть и дождаться полного восстановления давления.

#### *Исследования скважин на нестационарных режимах*

Нестационарные методы исследования газовых скважин основаны на законах перераспределения давления при запуске их в работу и после их остановки, что в конечном итоге позволяет определить фильтрационные и емкостные свойства продуктивных коллекторов.

При распределении давления для получения аналитической зависимости давления от параметров пласта вводится предположение о том, что скважина расположена в центре круговой залежи конечного или «бесконечного» размера с постоянной толщиной, пористостью, проницаемостью. Если же пласт конечных размеров, то до достижения контура питания условия на нём не влияют на работу скважины. При достижении контура питания распределения давления начинается общее истощение залежи.

Нестационарный процесс перераспределения давления, т.е. его изменение по радиусу и во времени после остановки газовой скважины и изменение давления и дебита после её пуска, наблюдается в случае, когда работающую скважину закрывают или остановленную скважину запускают в эксплуатацию. Эти процессы принято называть процессами восстановления и стабилизации давления и дебита. Таким образом, нестационарные процессы, позволяющие определять параметры газоносного пласта, можно подразделить на:

– снятие изменения давления во времени после остановки скважины, т.е. снятие кривой восстановления давления;

– снятие изменения давления и дебита после пуска газовой скважины в эксплуатацию, т.е. снятие кривых стабилизации давления и дебита.

# Технология снятия кривых восстановления давления

Перед проведением исследований на нестационарных режимах скважину подключают к газопроводу или к линии испытания с выпуском газа в атмосферу. При этом фиксируется изменение давления на устье скважины, а также давление и температура на ДИКТ и буфере. Если перед началом испытаний скважина не работала, то следует её запустить в работу, фиксируя процесс стабилизации давления на забое или устье, дебит скважины во времени. Следует отметить, что указанные ранее величины были полностью стабилизированы, поскольку эти значения являются исходными при определении стабилизированных забойного давления и дебита. По завершению регламентных работ скважину закрывают и фиксируют изменение давления на забое и устье газовой скважины, температуры (по возможности затрубное давление). При снятии величин забойного давления с помощью дистанционных приборов во времени измерения температуры после закрытия скважины необязательно. При пластовых температурах более 323 °K регистрация изменения температуры по стволу скважины обязательна, поскольку она оказывает влияние на характер кривой восстановления давления, снятой на устье скважины.

## *Способы обработки результатов исследований* *на стационарных режимах*

## *Стандартная обработка результатов исследований*

Вначале строится график зависимости  $\Delta P^2$  от Q (рис. 4). Если из графика видно, что индикаторная линия проходит через начало координат, то для дальнейшей обработки используют формулу:

$$
\frac{\Delta P^2}{Q} = a + b \cdot Q \,. \tag{1}
$$

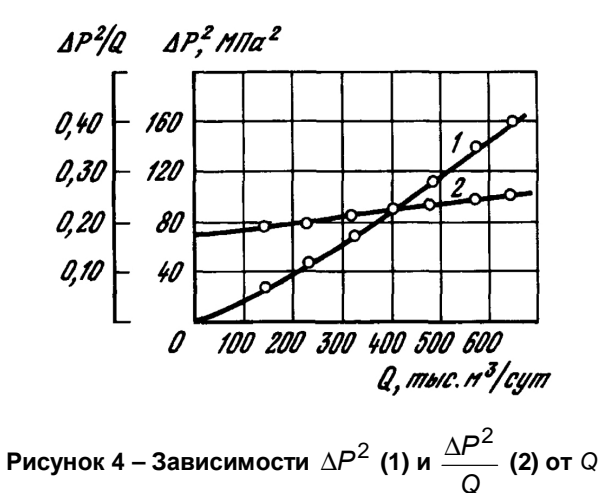

Строят график в координатах  $\frac{\Delta P^2}{Q}$  от Q, который представляет собой прямую

линию. Отрезок, отсекаемый на оси ординат, есть коэффициент «А», а коэффициент «В» определяется как уклон построенной прямой. При вычислении коэффициента «В» нельзя использовать фактические точки, а следует взять две произвольные точки на уже построенной прямой (рис. 4):

$$
B = \frac{\frac{\Delta P_2^2}{Q_2} - \frac{\Delta P_1^2}{Q_1}}{Q_2 - Q_1}.
$$
 (2)

Можно вычислить коэффициенты «А» и «В» по методу наименьших квадратов, используя фактические точки  $(x_i, y_i)$ :

$$
A = \frac{\sum y_i \cdot \sum x_i^2 - \sum x_i \cdot \sum (x_i \cdot y_i)}{N \cdot \sum x_i^2 - (\sum x_i)^2};
$$
\n(3)

$$
B = \frac{N \cdot \sum (x_i \cdot y_i) - \sum x_i \cdot \sum y_i}{N \cdot \sum x_i^2 - (\sum x_i)^2}.
$$
 (4)

В данном случае  $x_i \equiv Q_i$ ,  $y_i \equiv \frac{\Delta P_i^2}{Q_i}$ , где *i* – номер режима. Суммирование ве-

дётся по всем режимам (N - число режимов).

Полезно также вычислить коэффициент парной корреляции R:

$$
R = \frac{N \cdot \sum (x_i \cdot y_i) - \sum x_i \cdot \sum y_i}{\sqrt{\left[N \cdot \sum x_i^2 - (\sum x_i)^2\right] \cdot \left[N \cdot \sum y_i^2 - (\sum y_i)^2\right]}}.
$$
(5)

Коэффициент R характеризует тесноту линейной связи между х и у. Чем выше значение R, тем качественнее проведено исследование и его обработка. В идеале при наличии только двух точек  $R = 1$ . При  $R > 0.8$  исследование можно считать успешным.

Зная коэффициенты фильтрационных сопротивлений, по значению А можно вычислить газопроводность  $\frac{k \cdot h}{\mu}$ , по значению  $B$  – коэффициент макрошероховатости  $\ell^*$ . Следует только помнить, что на практике давление измеряют в МПа, дебит - в тыс. м<sup>3</sup>/сут.; отсюда размерность коэффициента A - МПа<sup>2</sup>/(тыс. м<sup>3</sup>/сут.), коэффициента  $B$  – [МПа/(тыс. м<sup>3</sup>/сут.)]<sup>2</sup>. При вычислении  $\frac{k \cdot h}{\mu}$  и  $\ell^*$  размерности А и В должны быть приведены к системе СИ.

Обработка результатов исследований при неточном определении пластового давления

Такой случай чаще всего имеет место, если пластовое давление восстановилось не полностью. Допустим, измеренное (вычисленное) нами пластовое давление P<sub>пп</sub> отличается от истинного пластового давления  $P_{nn}$  на величину  $\Delta n$ :

$$
P_{n} = \overline{P}_{n} + \Delta n \,,\tag{6}
$$

т.е. мы занизили пластовое давление.

Но поскольку нами при обработке используется величина  $P_{nn}$ , то индикаторная линия не будет проходить через начало координат (кривая 1 на рис. 5, где  $\Delta P^2 = \overline{P}_{nn}^2 - P_c^2$ .

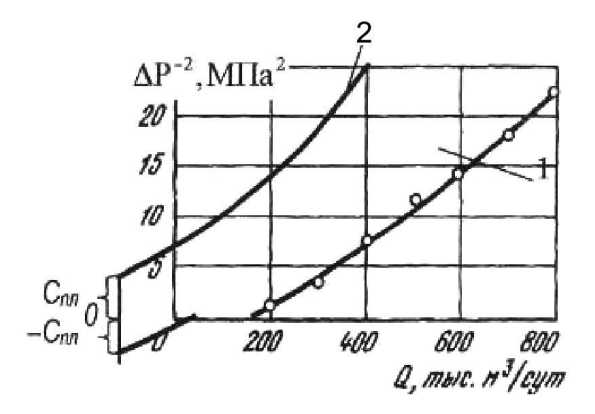

Рисунок 5 – Зависимость  $\Delta \overline{P}^2 = \overline{P}_{nn}^2 - P_{\text{3a6}}^2$  от Q

Понятно, что если для обработки результатов мы будем использовать

$$
\Delta \overline{P}^2 \equiv \overline{P}_{\eta\eta}^2 - P_c^2 = a \cdot Q + b \cdot Q^2, \qquad (7)
$$

то неправильно определим коэффициенты А и В. С другой стороны, запишем с использованием (7) истинное уравнение притока газа к скважине

$$
\left(\overline{P}_{n,n} + \Delta n\right)^2 - P_c^2 = a \cdot Q + b \cdot Q^2 \tag{8}
$$

или

$$
-P_c^2 + 2 \cdot \overline{P}_{n} \cdot \Delta n + \Delta n^2 = a \cdot Q + b \cdot Q^2; \qquad (9)
$$

$$
\overline{P}_{n\pi}^2 - P_{co}^2 = -C_{n\pi};
$$
\t(10)

$$
\overline{P}_{\Pi\Pi}^2 - P_{\text{CO}}^2 + 2 \cdot \overline{P}_{\Pi\Pi} \cdot \Delta n + \Delta n^2 = 0, \qquad (11)
$$

 $P_{co}$  – некоторое значение забойного давления. где

 $\overline{P}_{nn}^2$ 

$$
2 \cdot \overline{P}_{n} \cdot \Delta n + \Delta n^2 = C_{n}.
$$
 (12)

Теперь для обработки мы можем использовать истинное уравнение притока, которое запишем в виде:

$$
\overline{P}_{nn}^2 + C_{nn} - P_c^2 = a \cdot Q + b \cdot Q^2, \qquad (13)
$$

где величина С<sub>пп</sub>определяется из графика (рис. 5).

Если при вычислении пластового давления  $\overline{P}_{nn}$ , мы завысили его величину по сравнению с истинной, то имеет место соотношение:

$$
P_{n} = \overline{P}_{n} - \Delta n \tag{14}
$$

и истинное уравнение притока запишется:

$$
\overline{P}_{n\pi}^2 - P_c^2 - 2 \cdot \overline{P}_{n\pi} \cdot \Delta n + \Delta n^2 = a \cdot Q + b \cdot Q^2. \tag{15}
$$

Левая часть (15) на любом режиме завышена на величину ( $-2 \cdot \overline{P}_{nn} \cdot \Delta n + \Delta n^2$ ) по сравнению с истинным значением. В этом случае индикаторная линия отсекает на оси ординат положительный отрезок С<sub>пл</sub> (кривая 2 на рис. 5). Рассуждая аналогично предыдущему, запишем:

$$
\overline{P}_{n}^{2} - P_{co}^{2} = C_{n} ; \qquad (16)
$$

$$
\overline{P}_{n,n}^2 - P_{co}^2 - 2 \cdot \overline{P}_{n,n} \cdot \Delta n + \Delta n^2 = 0, \qquad (17)
$$

откуда следует:

$$
-2 \cdot \overline{P}_{n} \cdot \Delta n + \Delta n^2 = -C_{n}.
$$
 (18)

Используемое для обработки истинное уравнение притока примет вид:

$$
\overline{P}_{n,n}^2 - C_{n,n} - P_c^2 = a \cdot Q + b \cdot Q^2, \qquad (19)
$$

где величина С<sub>пп</sub> также определяется из графика.

Для вычисления коэффициентов A, B и R можно использовать те же формулы (18)–(20), но в этом случае  $x_i = Q_i$ :

$$
y_{i} = \begin{cases} \frac{\overline{P}_{nn}^{2} + C_{nn} - P_{c(i)}}{Q} \text{ при } C_{nn} < 0\\ \frac{P_{nn}^{2} - C_{nn} - P_{c(i)}}{Q_{i}} \text{ при } C_{nn} > 0 \end{cases}
$$
(20)

Обработка результатов исследований при неточном определении забойного давления

Пусть при определении забойного давления на каждом режиме  $\overline{P}_{c(i)}$  мы его занизили по сравнению с истинными значениями  $P_{c(i)}$  на одну и ту же величину, т.е.:

$$
P_{c(i)} = \overline{P}_{c(i)} + \Delta c. \qquad (21)
$$

Ясно, что в этом случае индикаторная линия

$$
P_{\Pi \Pi}^2 - \overline{P}_{c(i)}^2 = a \cdot Q_i + b \cdot Q_i^2 \tag{22}
$$

отсечёт на оси координат положительный отрезок Со (кривая 1 на рис. 6).

Истинное уравнение притока на каждом режиме имеет вид:

$$
P_{\text{rnn}}^2 - \overline{P}_{\text{c}(i)}^2 = a \cdot Q_i + b \cdot Q_i^2 \tag{23}
$$

или

$$
P_{\text{rnn}}^{2} - \overline{P}_{\text{c}(i)}^{2} - C_{\text{c}(i)} = a \cdot Q_{i} + b \cdot Q_{i}^{2},
$$
\n
$$
C_{\text{c}(i)} = 2 \cdot \overline{P}_{\text{c}(i)} \cdot \Delta c + \Delta c^{2}. \tag{25}
$$

 $(25)$ 

где

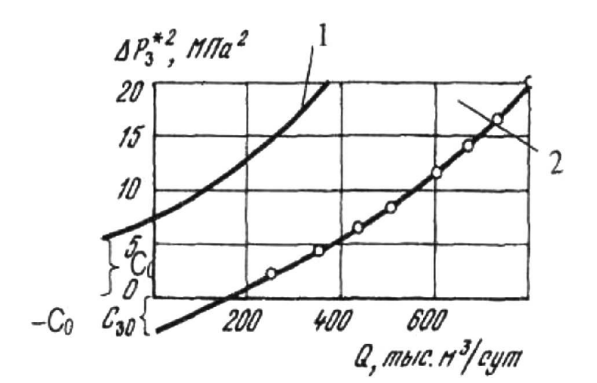

Рисунок 6 – Зависимость  $\Delta \overline{P}^2 = P_{\overline{n}\overline{n}}^2 - \overline{P}_{3a\overline{b}}^2$  от Q

Сравнение (23) и (24) показывает, что левая часть (23) завышена на каждом режиме от истинного значения на величину  $C_{c(i)}$ , причём  $C_{c(i)}$  меняется от режима к режиму, что видно из выражения (25).

При Q = 0 из (23) и (24) следует:

$$
P_{n}^{2} - \overline{P}_{co}^{2} = C_{0}; \qquad (26)
$$

$$
P_{\text{nn}}^2 - \overline{P}_{\text{co}}^2 - 2 \cdot \overline{P}_{\text{co}} \cdot \Delta c - \Delta c^2 = 0, \qquad (27)
$$

 $\overline{P}_{\text{co}}$  – некоторое забойное давление. где

Из (26) и (27) легко найти ∆с

$$
\Delta c = P_{n\pi} - \sqrt{P_{n\pi}^2} - C_0 \,. \tag{28}
$$

Теперь для обработки мы можем использовать истинное уравнение притока в виде:

$$
\frac{P_{\text{n}n}^{2} - (\overline{P}_{\text{c}(i)}^{2}) - C_{\text{c}(i)}}{Q_{i}} = A + B \cdot Q_{i}
$$
 (29)

или в виде

$$
\frac{P_{\text{n}n}^{2} - (\overline{P}_{\text{c}(i)}) + \Delta c}{Q_{i}} = A + B \cdot Q_{i},
$$
\n(30)

где величина  $\Delta c$  определяется из (28), а величина  $C_0$  определяется по графику (рис. 6).

Если забойное давление на каждом режиме завышено на одну и ту же величину по сравнению с истинным значением, то индикаторная линия (22) отсекает на оси ординат отрицательный отрезок -  $C_0$  (кривая 2 на рис. 6). Если записать истинное забойное давление через замеренные значения

$$
P_{ci} = \overline{P}_{ci} + (-\Delta C), \qquad (31)
$$

то истинное уравнение притока будет иметь вид:

$$
P_K^2 - \left[\overline{P}_{ci} + \left(-\Delta C\right)\right]^2 = a \cdot Q_i + b \cdot Q_i^2. \tag{32}
$$

Обработка результатов исследований ведётся по формуле:

$$
\frac{P_{nn}^2 - \left[\overline{P}_{ci} + \left(-\Delta C\right)\right]^2}{Q_i} = a + b \cdot Q_i, \tag{33}
$$

где величина  $(-\Delta C)$  определяется по формуле:

$$
-\Delta C = P_{n,n} - \sqrt{P_{n,n}^2 - (-C_0)}.
$$
 (34)

### Обработка результатов исследований

На Южно-Луговском газовом месторождении проведена обработка результатов исследований 9 скважин. Каждое исследование обработано тремя методами: двучленной формулой притока; методами, учитывающими неточное определение пластового и забойного давлений.

Обработка велась путём сравнения фактических и расчётных значений дебита по каждой скважине.

| d <sub>шайбы</sub> , м | Время работы, сек. | $P_{\mathit{\Pi}\mathit{\Pi}}$ , МПа | $P_{\mathit{3a}6}$ , МПа | тыс. $M^3$<br>Q.<br>CyT |
|------------------------|--------------------|--------------------------------------|--------------------------|-------------------------|
| 0,003                  | 4800               |                                      | 10,8                     | 12,61                   |
| 0.004                  | 4800               |                                      | 9,79                     | 20,46                   |
| 0,005                  | 5430               | 12,1                                 | 8,58                     | 28,2                    |
| 0,006                  | 5430               |                                      | 7,67                     | 34,83                   |
| 0,004                  | 4900               |                                      | 10,03                    | 20,79                   |

**Таблица 1 – Результаты исследований скважины № 7** 

1) Стандартная обработка:

— обработка в координатах 
$$
\frac{P_{nn}^2 - P_{\text{3a6}}^2}{Q} - Q;
$$
  
\n— коэффициент  $A = 2,1884$  
$$
\frac{M\Pi a^2 \cdot cy\tau}{\tau b c. M^3};
$$

- козффициент 
$$
B = 0.01018 \left( \frac{M \Pi a^2 \cdot cy \tau}{\tau b c \cdot m^3} \right)^2
$$
;

– коэффициент парной корреляции  $R = 0.581$ .

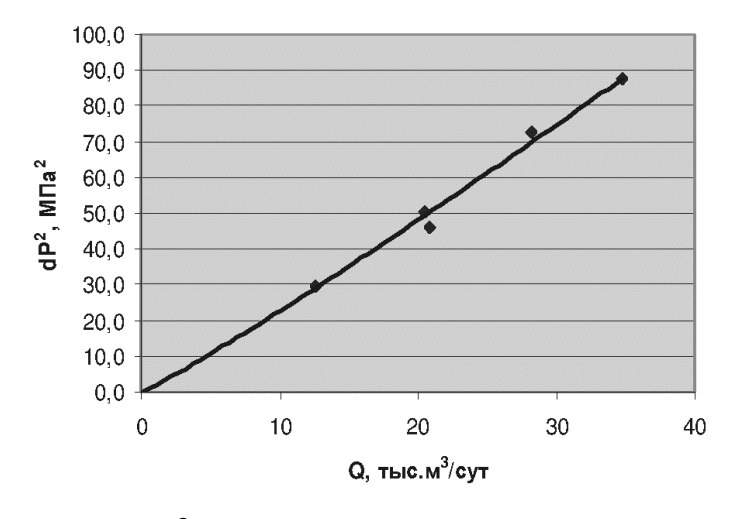

**Рисунок – 7 Зависимость** <sup>2</sup> ∆P **от** <sup>Q</sup> **скважины № 7 по результатам стандартной обработки**

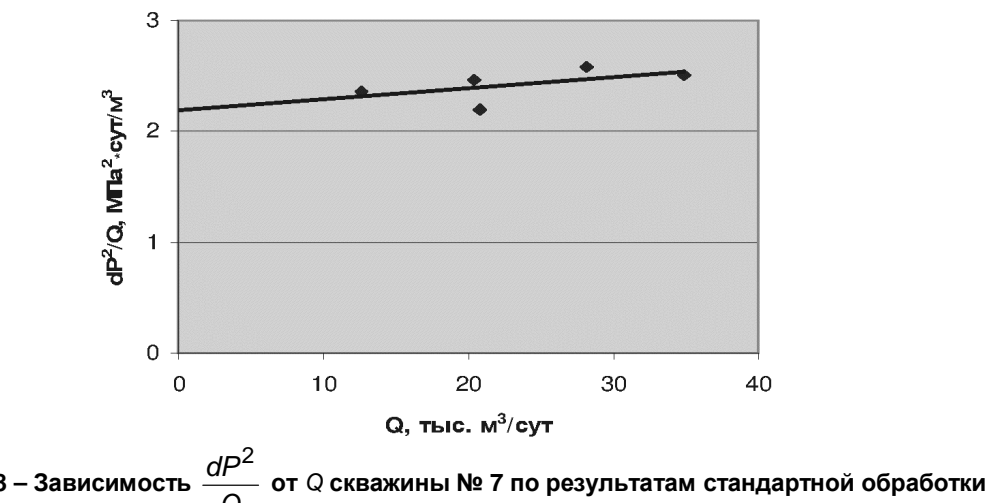

**Рисунок 8 – Зависимость** Q

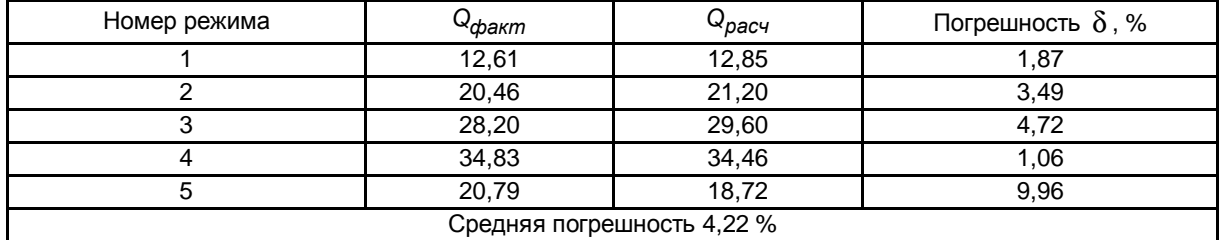

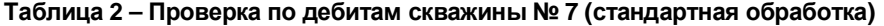

2) Обработка при неточном определении пластового давления в координатах *Рпл* − *Рзаб* −*Спл* 2 2 от Q:

2

тыс. м

Q  
– коэффициент 
$$
A = 0,20926 \frac{M\Pi a^2 \cdot cyT}{T!\cdot 6 M^3}
$$
;

— коэффициент 
$$
B = 0.05369 \left( \frac{M \Pi a^2 \cdot cy \tau}{\text{rыс. } m^3} \right)^2
$$
;

- коэффициент парной корреляции  $R = 0.947$ ;
- коэффициент C<sub>пл</sub> = 20 МПа<sup>2</sup>.

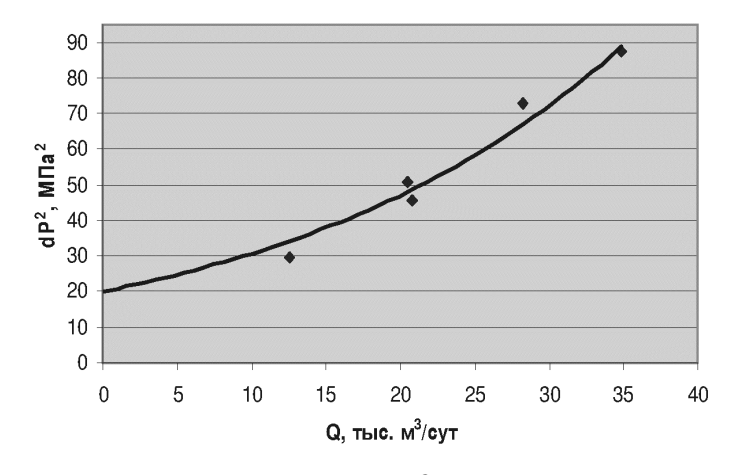

**Рисунок 9 – Зависимость** <sup>2</sup> ∆*Р* **от** <sup>Q</sup> **скважины №<sup>7</sup> по результатам обработки при неточном определении пластового давления**

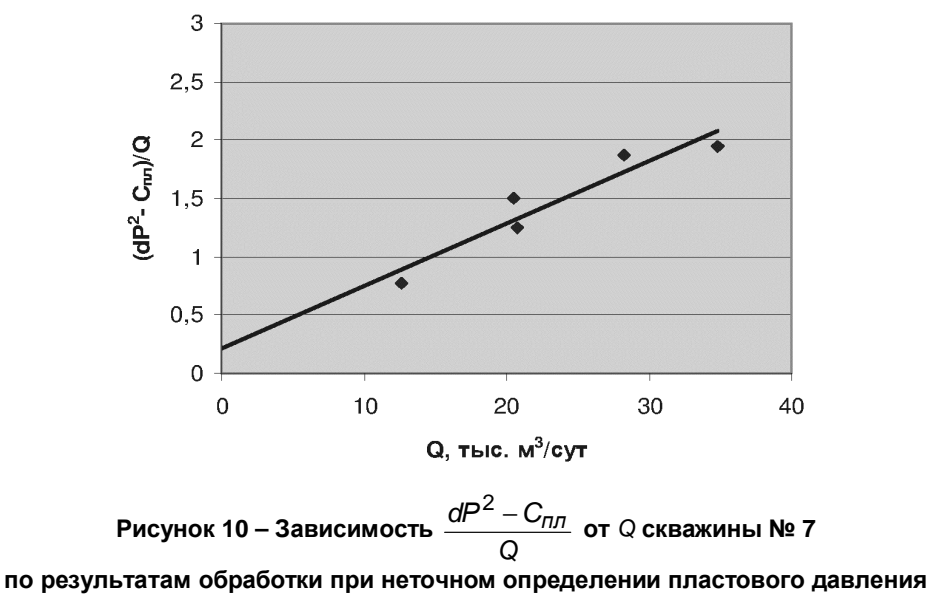

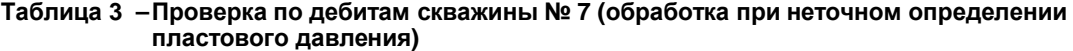

| Номер режима              | Q <sub>факт</sub> | ≁расч | Погрешность $\delta$ , % |  |  |
|---------------------------|-------------------|-------|--------------------------|--|--|
|                           | 12,61             | 11,64 | 7.7                      |  |  |
|                           | 20,46             | 21,99 | 6,9                      |  |  |
|                           | 28,2              | 29,4  | 4,08                     |  |  |
|                           | 34,83             | 33,58 | 3,6                      |  |  |
|                           | 20,79             | 20,06 | 3,5                      |  |  |
| Средняя погрешность 5,2 % |                   |       |                          |  |  |

3) Метод обработки при неточном определении забойного давления:

;

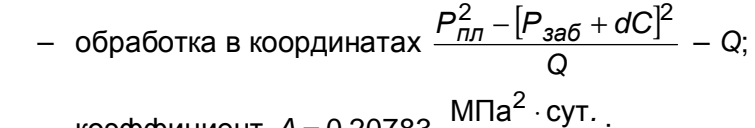

- козффициент 
$$
A = 0.20783
$$
  $\frac{m \text{ m/s}}{\text{L}} \cdot \text{Cyr}$ 

— коэффициент 
$$
B = 0,05906 \left( \frac{M \Pi a^2 \cdot cy \tau}{\tau b c \cdot M^3} \right)^2
$$
;

- коэффициент парной корреляции  $R = 0.949$ ;
- коэффициент  $C_0 = 20 \text{ M} \text{Ra}^2$ ;
	- коэффициент  $dC = 0.857$ .

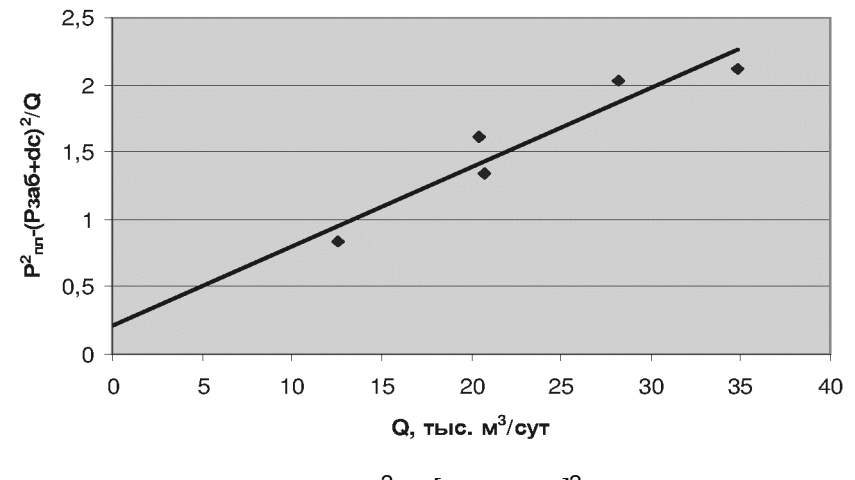

Рисунок 11 – Зависимость 
$$
\frac{P_{\Pi \Pi}^2 - [P_{386} + dC]^2}{Q}
$$
 от *Q* скважины № 7

**по результатам обработки при неточном определении забойного давления**

**Таблица 4 – Проверка по дебитам скважины № 7 (обработка при неточном определении забойного давления)** 

| Номер режима              | Q <sub>факт</sub> | Ч <sub>расч</sub> | Погрешность $\delta$ , % |  |  |
|---------------------------|-------------------|-------------------|--------------------------|--|--|
|                           | 12,61             | 11,70             | 7,2                      |  |  |
|                           | 20,46             | 21,97             | 6,9                      |  |  |
|                           | 28,20             | 29,45             | 4,2                      |  |  |
|                           | 34,83             | 33,60             | 3,5                      |  |  |
|                           | 20,79             | 21,80             | 4,6                      |  |  |
| Средняя погрешность 5,3 % |                   |                   |                          |  |  |

Результаты обработок остальных скважин приведены в таблице 5.

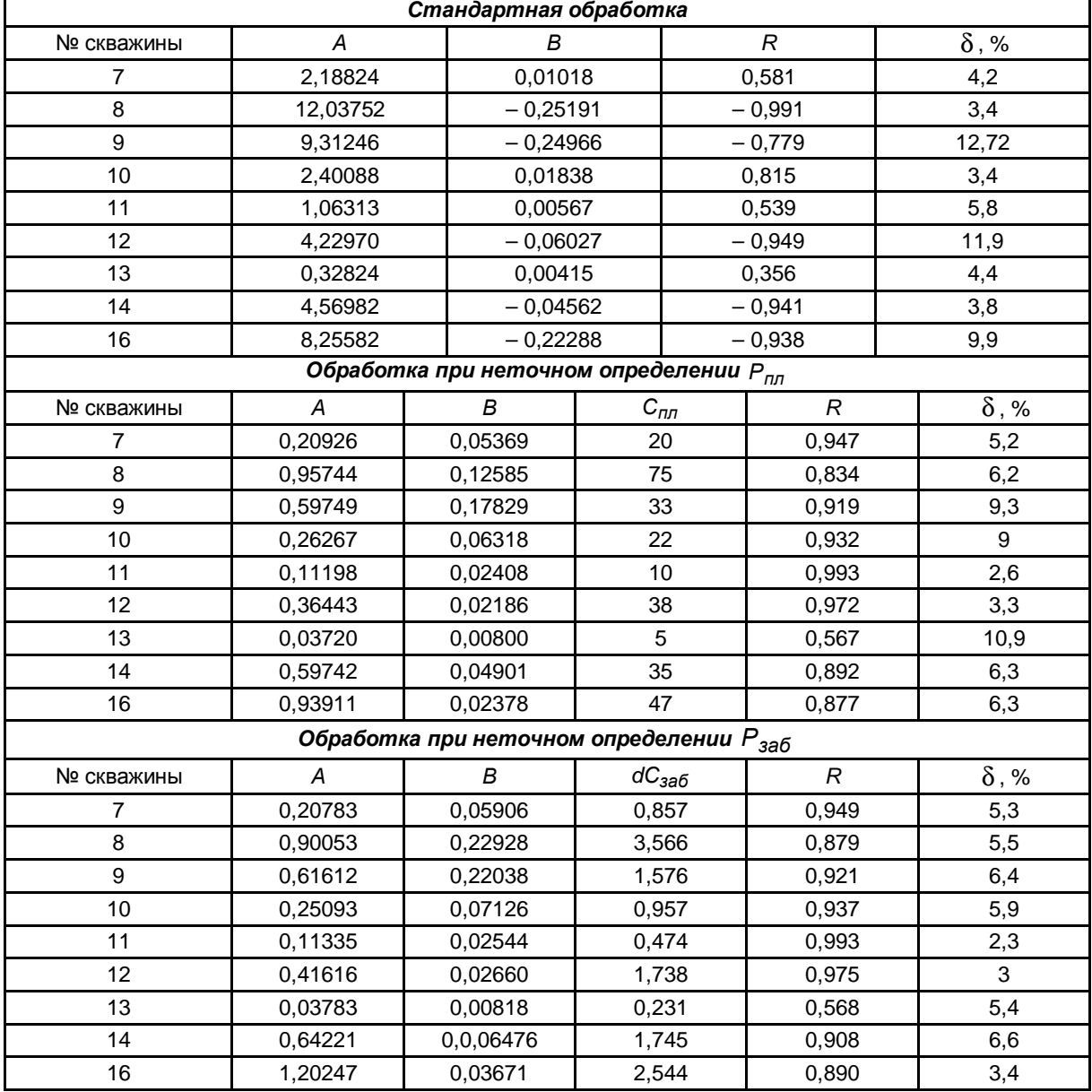

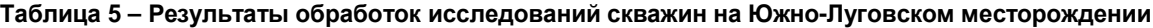

Расчёт проницаемости по индикаторной диаграмме (скважина № 7):

– *А* = 0,20926 (по методу, учитывающему неточное определение *Рпл* );

– пластовая температура *Тпл* = 47,3 °С = 320,3 °K;

– атмосферное давление *Рст* = 0,1013 МПа;

- стандартная температура  $T_{cm}$  = 20 °C = 293 °K;
- радиус контура питания R*<sup>к</sup>* = 200 м;
- радиус НКТ  $r_c = 0.2$  м;
- коэффициент сверхсжимаемости z*пл* = 0,9172 ;
- вязкость газа µ*<sup>г</sup>* = 0,0164 мПа ⋅ с ;
- *Нниз* = 1392 м и *Нверх* = 1374 м;
- вскрытая и общая толщина пласта  $h_{\text{gCKD}} = 13.4 \text{ m}$  и  $h = 18 \text{ m}$ .

Относительный радиус скважины и относительное вскрытие пласта:

$$
\overline{R}_{c} = \frac{R_{c}}{h} = \frac{0.2}{18} = 0,011 \text{ m};
$$
\n
$$
\overline{h} = \frac{h_{e^{CR}}}{h} = \frac{13,4}{18} = 0,744 \text{ m};
$$
\n
$$
\delta = 1,6 \cdot \left(1 - \overline{h}^{2}\right) = 1,6 \cdot \left(1 - 0,744^{2}\right) = 0,713;
$$
\n
$$
C_{1} = \frac{1}{\overline{h}} \cdot \ln \overline{h} + \frac{1 - \overline{h}}{\overline{h}} \cdot \ln \frac{\delta}{r_{c}} = \frac{1}{0,744} \cdot \ln 0,744 + \frac{1 - 0,744}{0,744} \cdot \ln \frac{0,713}{0,011} = 1,032.
$$

Находим коэффициент проницаемости:

$$
k = \frac{z \cdot T_{nn} \cdot P_{cm} \cdot \mu_{nn}}{\pi \cdot T_{cm} \cdot h \cdot A} \cdot \left( \ln \frac{R_{K}}{R_{c}} + C_{1} \right) =
$$
  
\n
$$
\frac{0.9172 \cdot 320.3 \cdot 0.1013 \cdot 0.0164}{3.14 \cdot 293 \cdot 13.4 \cdot 0.20926} \cdot \left( \ln \frac{200}{0.2} + 1.032 \right) = 0.001532 \text{ MKM}^{2}.
$$

Результаты расчёта параметров пласта по индикаторной диаграмме представлены в таблице 6.

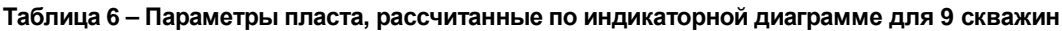

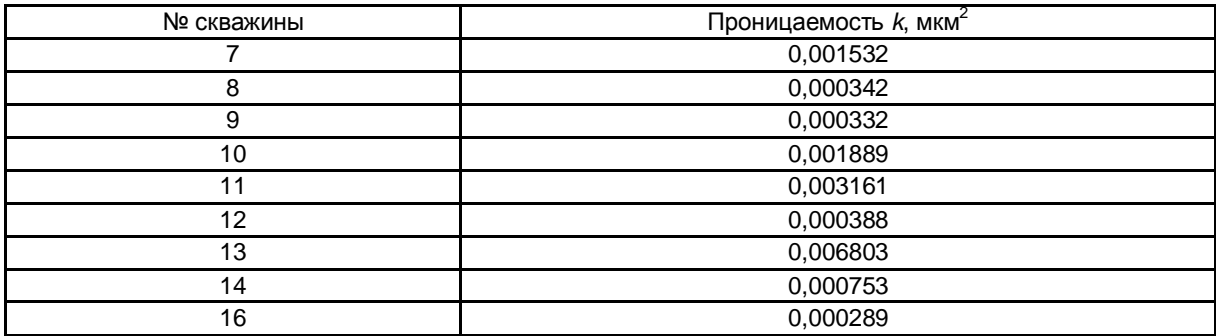

# *Обработка гидродинамических исследований скважин* *на нестационарных режимах фильтрации*

Обработка результатов исследования скважины № 7 методом касательной показана в таблице 7.

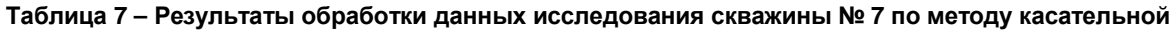

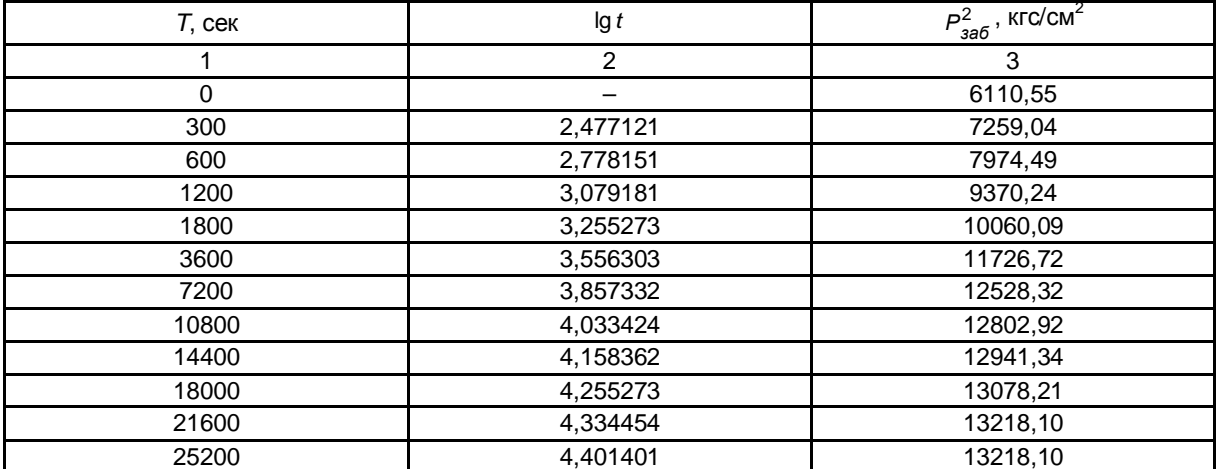

## **Продолжение таблицы 7**

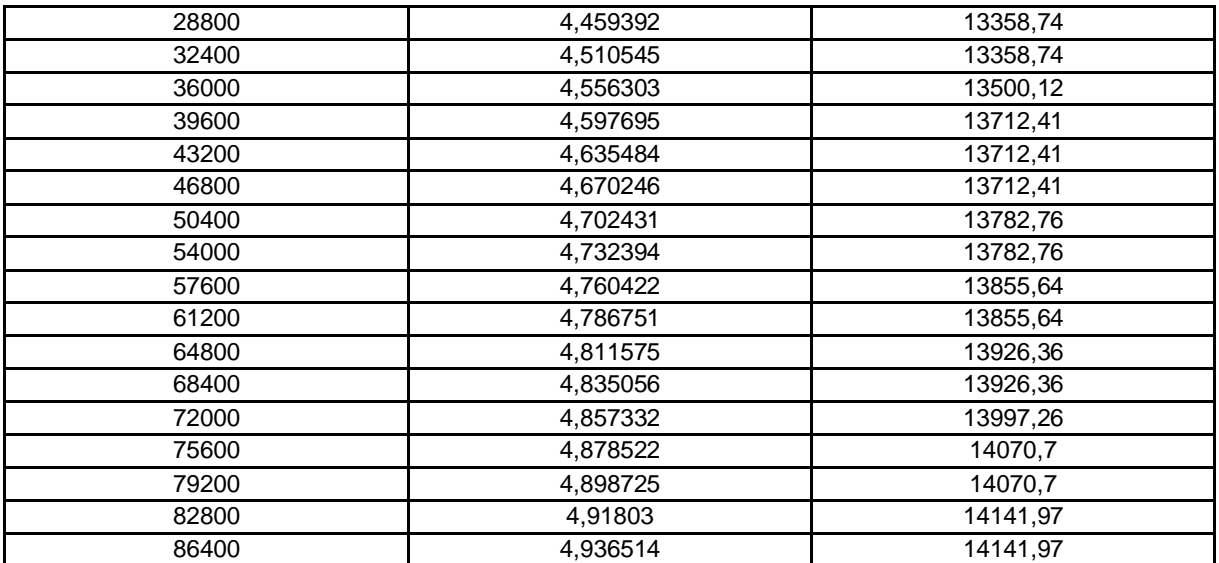

#### Метод касательной

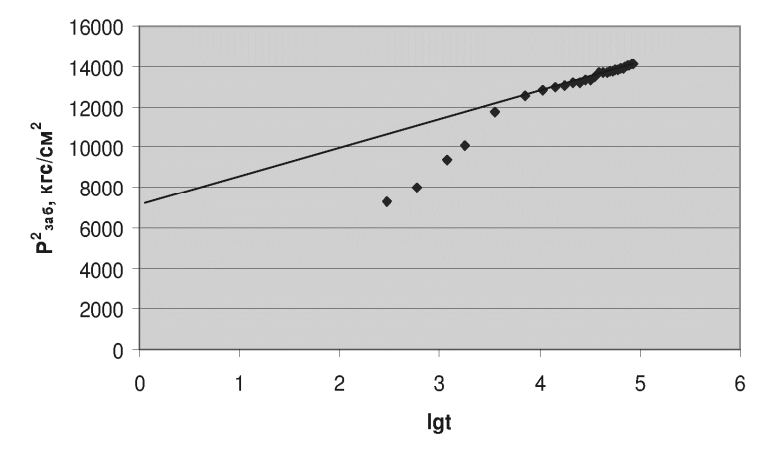

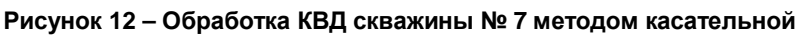

Обработка результатов исследования скважины № 7 методом Хорнера.  $T = 86400$  c

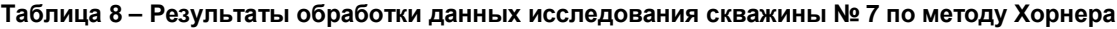

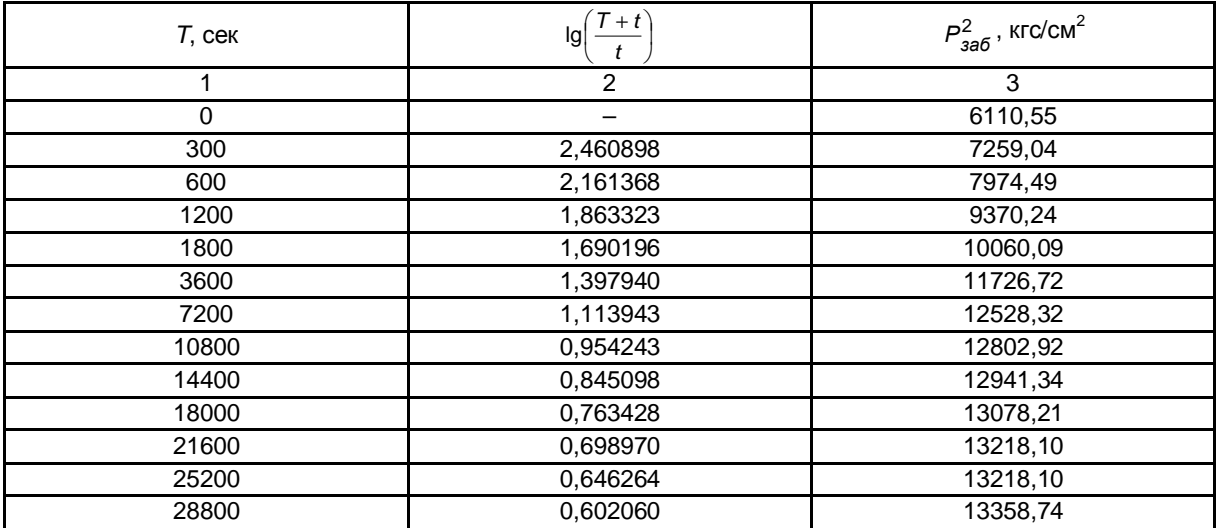

### **Продолжение таблицы 8**

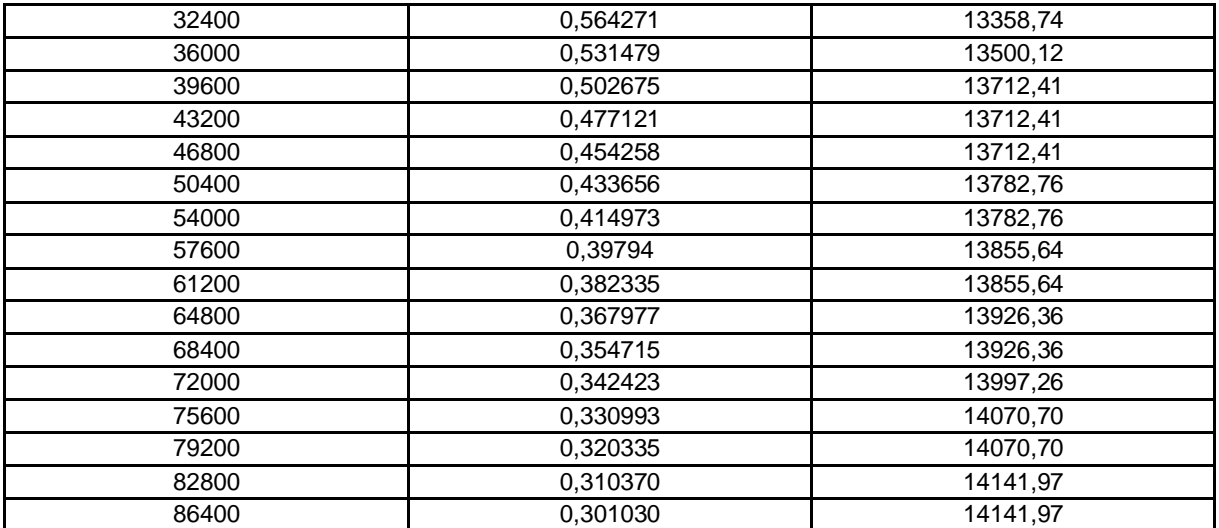

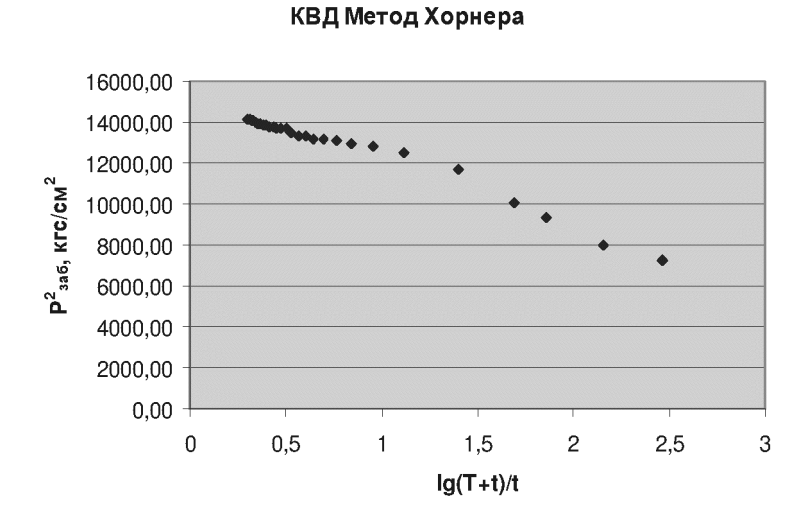

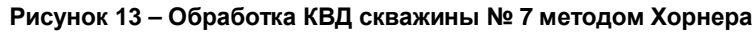

Параметры пласта по КВД вычисляются с помощью формул: Уклон:

Метод Хорнера

$$
\beta = \Delta P_{3a6}^2 / \Delta \lg \left( \frac{T}{T+1} \right); \tag{34}
$$

Метод касательной

$$
\beta = \Delta P_{3a6}^2 / \Delta \vert gt \,. \tag{35}
$$

Проводимость:

$$
\varepsilon = \frac{k \cdot h}{\mu} = \frac{42.4 \cdot Q_0 \cdot P_{am} \cdot T_{nn} \cdot z}{\beta \cdot T_{cm}},
$$
\n(36)

где  $\quad$  Q<sub>0</sub> – установившийся объемный дебит газовой скважины перед её остановкой  $(t=0)$ , тыс. м<sup>3</sup>/сут.; *z* – коэффициент сверхсжимаемости.

Проницаемость:

$$
k = \frac{\varepsilon \cdot \mu_e}{h_{\text{3} \phi}},\tag{37}
$$

 $r$ де – коэффициент динамической вязкости, Па⋅с; h*эф* – эффективная толщина пласта, м.

Пьезопроводность:

$$
\chi = \frac{P_{nn} \cdot k}{\mu_e \cdot m},\tag{38}
$$

где  $m$  – пористость.

Результаты расчёта параметров пласта по методам касательной и Хорнера приведены в таблице 9.

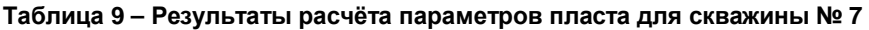

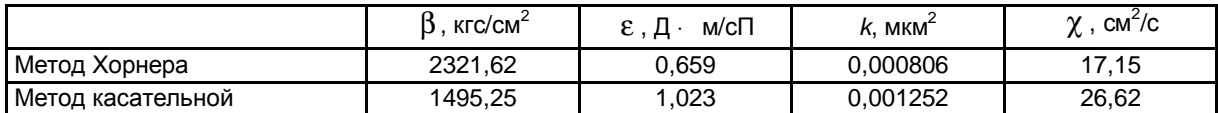

Результаты расчёта параметров пласта для скважин № 10, 11 и 14 приведены в таблицах 10, 11 и 12.

#### **Таблица 10 – Результаты расчёта параметров пласта для скважины № 10**

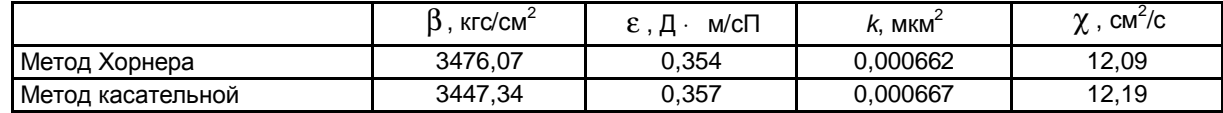

#### **Таблица 11 – Результаты расчета параметров пласта для скважины № 11**

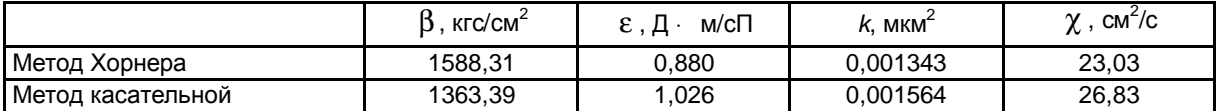

**Таблица 12 – Результаты расчета параметров пласта для скважины № 14** 

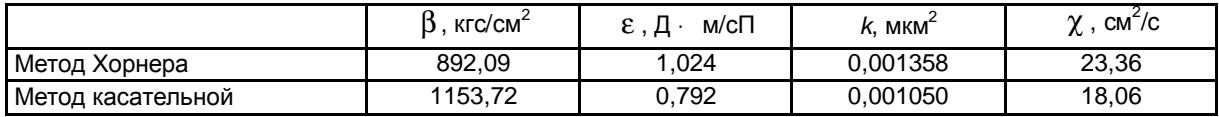

### *Выводы по проведённому расчёту*

Проведена обработка результатов исследований девяти скважин на месторождении Южно-Луговское. Каждое исследование обработано тремя методами: двучленной формулой притока; методами, учитывающими неточное определение пластового и забойного давлений.

Исследования скважин проводились в среднем на 5 режимах. В некоторых случаях были исключены режимы, когда при одинаковых забойных давлениях разница в дебитах составляла порядка 35 %, чего в действительности быть не может.

Из приведённой обработки результатов гидродинамических исследований на стационарных режимах видно, что самой непригодной явилась стандартная обработка, т.к. значения коэффициентов R и B для скважин № 8, 9, 12, 14 и 16 оказались отрицательными, погрешности при проверке по дебитам – достаточно велики (например, 12,72 % для скважины № 9), а коэффициент R скважины № 13 очень мал – 0,356.

При обработке методом, учитывающим неточное определение пластового давления, наименьшие погрешности составили 2,6 и 3,3 (скважины №№ 11 и 12 соответственно), при этом коэффициенты парной корреляции оказались равны 0,993 и 0,972. Однако для скважин № 9, 10 и 13 эта обработка дала достаточно большие погрешности (от 9 до 10,9 %) при коэффициенте R, изменяющемся в пределах 0,567–0,932.

Обработка при неточном определении забойного давления позволила получить хорошие результаты для всех скважин:  $R = 0.568 \div 0.993$ , погрешности не превышают 6 %.

Также были обработаны кривые восстановления давления четырёх скважин № 7, 10, 11 и 14. Для того чтобы сравнить рассчитанные разными способами параметры пласта, обработка КВД проводилась двумя методами – касательной и Хорнера. Это позволило определить, что значения параметров призабойной зоны пласта, определённые по методу Хорнера, меньше параметров, полученных с использованием метода касательной. Разница составила около 20 %. В качестве методики обработки КВД на приняты методы касательной и Хорнера.

Параметры пласта были рассчитаны с помощью индикаторной диаграммы (9 скважин на стационарных режимах) и по КВД (4 скважины на нестационарных).

Значения коэффициентов проницаемости, вычисленных для девяти скважин с помощью индикаторной диаграммы, изменяются в пределах от 0,000289 мкм<sup>2</sup> (скважина № 16) до 0,006803 (скважина № 13). Обработка КВД проводилась для четырёх скважин, поэтому удалось сопоставить результаты только скважин № 7, 10, 11 и 14. Сравнивая значения проницаемости, можно сказать, что для трёх скважин (№ 7, 10 и 11) наблюдаются ухудшения свойств призабойной зоны пласта, а для скважины № 14 – улучшение.

В целом о качестве проведения исследований на месторождении можно сказать, что оно недостаточно точное. Что касается исследований на стационарных режимах фильтрации, то полученные результаты могут быть обусловлены нарушением технологии проведения исследований. Для того чтобы исключить возможность принятия неустановившихся режимов за установившиеся, необходимо увеличить время работы скважин до достижения установившегося течения.

# **Литература:**

1. Алиев З.С. Исследование нефтяных скважин и пластов / З.С. Алиев, В.Н. Васильевский, А.И. Петров. – М. : Недра, 1973. – 344 с.

2. Васильевский В.Н. Техника и технология определения параметров скважин и пластов / В.Н. Васильевский, А.И. Петров. – М. : Недра, 1989. – 271 с.

3. Руководство по исследованию скважин / А.И. Гриценко, З.С. Алиев, О.М. Ермилов, В.В. Ремизов, А.Г. Зотов. – М. : Наука, 1995. – 523 с.

4. Золотов Г.А. Инструкция по комплексному исследованию газовых и газоконденсатных пластов и скважин / Г.А. Золотов, З.С. Алиев. – М. : Недра, 1980. – 297 с.

5. Коротаев Ю.П. Добыча, подготовка и транспорт природного газа и конденсата. Справочное руководство в 2-х томах / Ю.П. Коротаев, Р.Д. Маргулов. – М. : Недра, 1984. – 360 с.

6. Требин Ф.А. Добыча природного газа / Ф.А. Требин, Ю.Ф. Макогон, К.С. Басниев. – М. : Недра, 1976. – 368 с.

7. Трубы нефтяного сортамента. Справочник. – М. : Недра, 1987.

8. Технологическая схема разработки месторождения Южно-Луговское. – ОАО «Роснефть-Сахалинморнефтегаз» СахалинНИПИморнефть, 2005. – 216 с.

9. Правила безопасности в нефтяной и газовой промышленности (ПБ 08-624-03). – М. : «Научно-технический центр по безопасности в промышленности Госгортехнадзора России», 2003. – 312 с.

10. РД 08-200-98. Правила безопасности в нефтяной и газовой промышленности. – М. : НПО ОБТ, 1998. – 134 с.

11. Методика (основные положения) определения экономической эффективности использования в народном хозяйстве новой техники, изобретений и рационализаторских предложений. – утв. от 14 февраля 1977. № 48/16/13/3.

12. Гидродинамические исследования газовых скважин и применение их на месторождении Южно-Луговское [Электронный ресурс]. – URL : http://knowledge.allbest.ru/geology/ 2c0b65635a2ac79a5d43b88521316d27\_0.html

# References:

1. Aliyev Z.S. Research of oil wells and layers / Z.S. Aliyev, V.N. Vasilyevsky, A.I. Petrov. – M. : Subsoil, 1973. – 344 p.

2. Vasilyevsky V.N. Tekhnika and technology of determination of parameters of wells and layers / V.N. Vasilyevsky, A.I. Petrov. – M. : Subsoil, 1989. – 271 p.

3. Guide to research wells / A.I. Gritsenko, Z.S. Aliyev, O.M. Ermilov, V.V. Remizov, A.G. Zotov. – M. : Science, 1995. – 523 p.

4. Zolotov G.A. Instruction on complex research of gas and gas-condensate layers and wells / G.A. Zolotov, Z.S. Aliyev. – M. : Subsoil, 1980. – 297 p.

5. Korotayev Yu.P. Production, preparation and transport of natural gas and condensate. A reference guide in 2 volumes / Yu.P. Korotayev, R.D. Margulov. – M. : Subsoil, 1984. – 360 p.

6. Trebin F.A. Production of natural gas / F.A. Trebin, Yu.F. Makogon, K.S. Basniyev. – M. : Subsoil, 1976. – 368 p.

7. Pipes of an oil range. Reference book. – M. : Subsoil, 1987.

8. Technological scheme of development of a field of Southern Lugovskoye. – JSC Rosneft-Sakhalinmorneftegaz Sakhalinnipimorneft, 2005. – 216 p.

9. Safety rules for the oil and gas industry (PB 08-624-03). – M. : «Scientific and technological center on safety in the industry of Gosgortekhnadzor of Russia», 2003. – 312 p.

10. RD 08-200-98. Safety rules for the oil and gas industry. – M. : NPO OBT, 1998. – 134 p.

11. A technique (basic provisions) of determination of economic efficiency of use in a national economy of new equipment, inventions and improvement suggestions. – of February 14, 1977. №. 48/16/13/3.

12. Hydrodynamic researches of gas wells and their application on Southern Lugovskoye's field [An electronic resource]. – URL : http://knowledge.allbest.ru/geology/ 2c0b65635a2ac79a5d43b88521316d27\_0.html